## Textures and surfaces

Alexey A. Romanenko arom@ccfit.nsu.ru Novosibirsk State University

## What is texture?

+

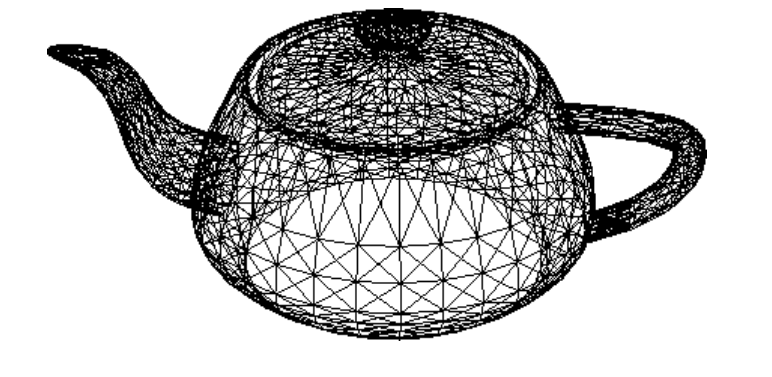

Special way to access the data

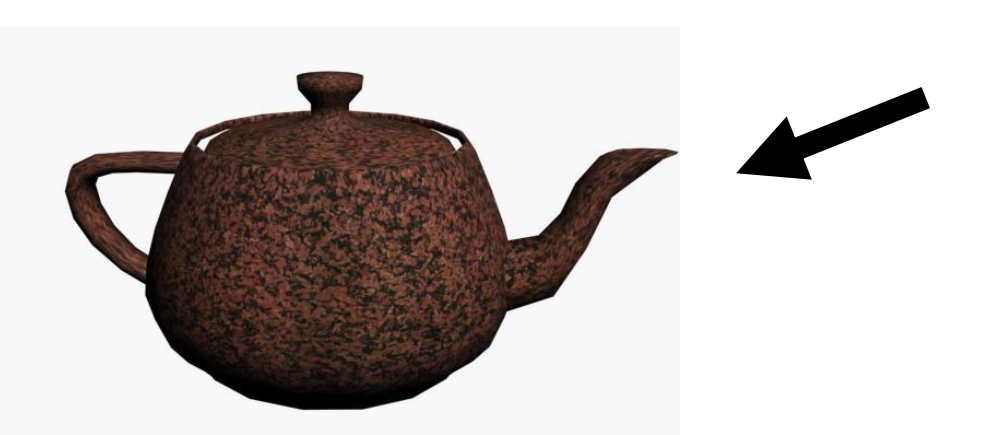

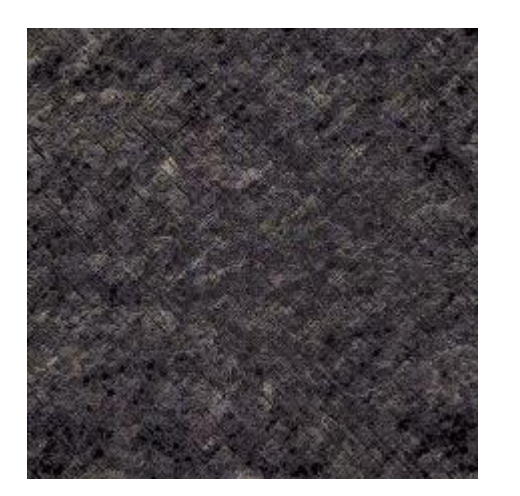

## Texture features

- Texture fetch costs one memory read from device memory only on a cache miss
- Extra pipeline stages:
	- Address translation
	- Filtering
	- Data translation
- But there is a cache
- Recommended if:
	- Data could not be resided in shared memory
	- Random data access pattern (optimized for 2D locality)
	- Threads reuse the same data.

## Texture features

- Data are cached
- Filter mode
	- Point/linear
- Address translation
	- Wrap/clamp
- \* Addressing in 1D, 2D и 3D
- \* Integer or normalized coordinates

#### **Texture**

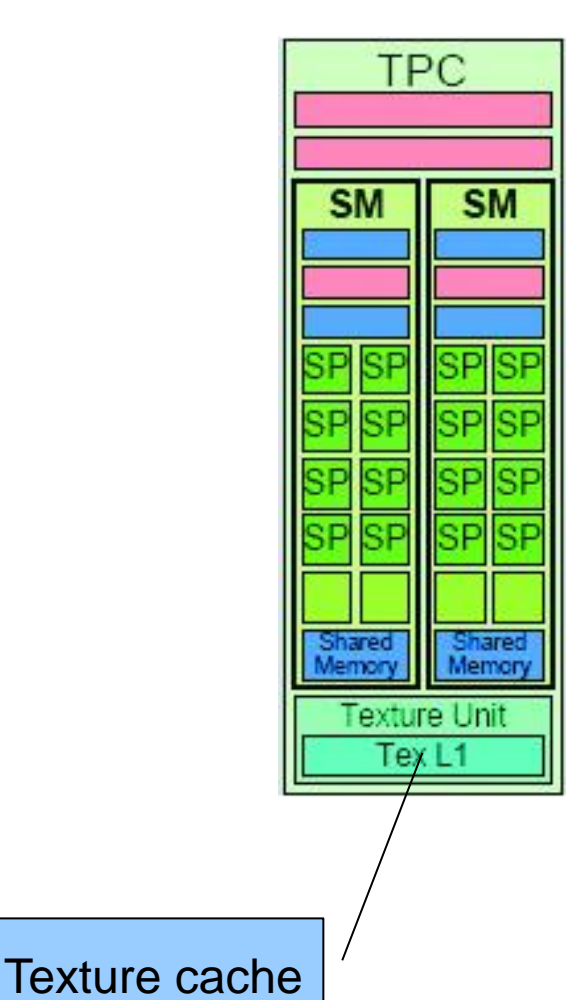

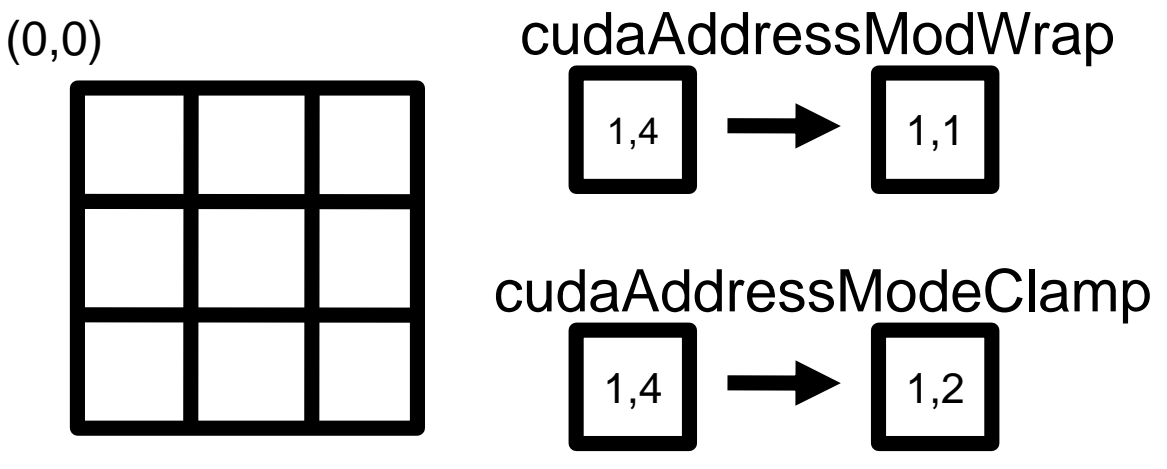

(2,2)

- tex1Dfetch(texRef, x)
- $\cdot$  tex1D(texRef, x)
- tex2D(texRef, x, y)
- tex3D(texRef, x, y, z)

#### Textures

- Normalized coordinates  $[0...n]$  ->  $[0...1]$
- Filter mode

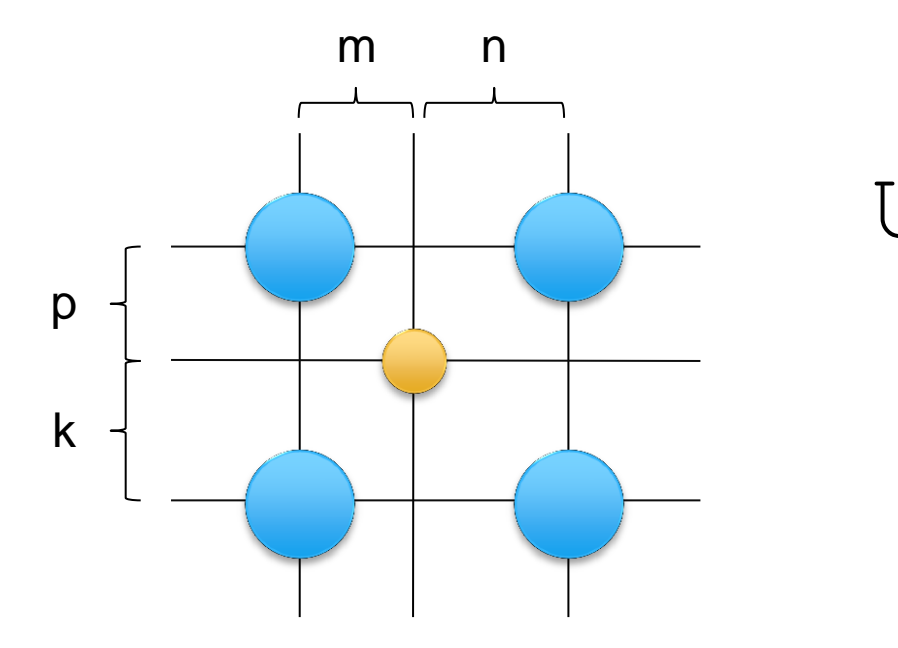

 $U = V_{11} * n * k +$  $V_{12}$ \*m\*k +  $V_{21}$ \*n\*p +  $V_{22}$ \*m\*p

#### Textures

#### Data translation:

- cudaReadModeNormalizedFloat :
	- \* Input data are in integer,
	- Output data are in floating ([0, 1] or [-1,1])
- cudaReadModeElementType
	- Output data are the same as input data

## Texture binding

#### Binding to linear memory

- 1D only
- \* Integer addressing
- No filtering or address translation
- Binding to CUDA arrays
	- 1D, 2D or 3D
	- \* Integer/normalized coordinates
	- Filtering mode
	- Address translation

# Working with textures

- \* Host:
	- Allocate memory (cudaMalloc/cudaMallocArray/...)
	- Declare texture reference
	- Bind texture to memory
	- Unbind texture:
	- Free memory
- Device:
	- \* Reading data
		- tex1Dfetch()
		- tex1D() or tex2D() or tex3D()

# Working with textures (Host)

texture<float, 2, cudaReadModeElementType> tex;

...

cudaChannelFormatDesc channelDesc =

cudaCreateChannelDesc(32, 0, 0, 0, cudaChannelFormatKindFloat);

cudaArray\* cu\_arr;

 cudaMallocArray(&cu\_arr, &channelDesc, width, height ); cudaMemcpyToArray(cu\_arr, 0, 0, h\_dta, size, cudaMemcpyHostToDevice);

// set texture parameters

tex.addressMode[0] = cudaAddressModeWrap;

- tex.addressMode[1] = cudaAddressModeWrap;
- tex.filterMode = cudaFilterModeLinear;
- tex.normalized = true;  $\frac{1}{2}$  access with normalized texture coordinates

// Bind the array to the texture

cudaBindTextureToArray(tex, cu\_arr, channelDesc);

# Working with textures (Device)

\_global\_\_ void Kernel( float\*  $\rm g\_odata,$  int width, int height, float theta) { // calculate normalized texture coordinates unsigned int  $x = blockIdx.x * blockDim.x + threadIdx.x;$ unsigned int  $y = blockIdx.y * blockDim.y + threadIdx.y;$ 

float  $u = x / (float)$  width; float  $v = y / ($ float) height;

// transform coordinates  $u = 0.5f$  $v = 0.5f$ :

```
float tu = u*cost(theta) - v*sinf(theta) + 0.5f;float tv = v*cost(theta) + u*sinf(theta) + 0.5f;
```

```
// read from texture and write to global memory
g odata[y*width + x] = tex2D(tex, tu, tv);
```
## Double precision and textures

- Textures doesn't support Double data type
- Double could be presented as int[2]
	- texture<int2,1> my\_texture;

static inline device double fetch double(texture<int2, 1> t, int i) {  $int2 v = text1Dfetch(t,i);$ return hiloint2double(v.y, v.x); **}** 

## Example

```
__global__ void kern(double *o){
       unsigned int x = blockIdx.x * blockDim.x + threadIdx.x; if(x<32){
              o[x] = fetch double(my texture, x)*2.0; }
}
int main(int argc, char *argv[]){
        double hbuf[32]; double *dob; double *dbuf;
        size t ii;
         cudaMalloc((void**)&dbuf, sizeof(double)*32);
         cudaMalloc((void**)&dob, sizeof(double)*32);
         cudaBindTexture(&ii, my_texture, dbuf, 
            cudaCreateChannelDesc(32,32,0,0, cudaChannelFormatKindSigned));
        for(i = 0; i < 32; i++) hbuf[i]=1.0/3.0*i;
         cudaMemcpy(dbuf, hbuf, 32*sizeof(double), cudaMemcpyHostToDevice);
         kern<<<1, 32>>>(dob);
         cudaMemcpy(hbuf, dob, 32*sizeof(double), cudaMemcpyDeviceToHost);
        for(i = 0; i < 32; i++) printf("%lf\t", hbuf[i]);
       print(f("\n');
         return 0;
}
```
## Surface

- \* Introduced in CUDA 3.2
- One can read/write data from/to surface.
- Declaration
	- surface<void, Dim> surface\_ref;
- Binding to CUDA arrays
	- surface <void, 2> surfRef;
	- cudaBindSurfaceToArray(surfRef, cuArray);

## Surface. Addressing

- Byte-addressing
- \* If we have surface/texture with floats
	- Texture tex1d(texRef1D, x)
	- Surface surf1Dread(surfRef1D, 4\*x)
	- Texture tex2d(texRef2D, x, y)
	- Surface surf2Dread(surfRef2D, 4\*x, y)

## Example

#### // 2D surfaces

surface<void, 2> inputSurfRef; surface<void, 2> outputSurfRef;

// Simple copy kernel \_\_global\_\_ void copyKernel(int width, int height) { // Calculate surface coordinates unsigned int  $x = blockIdx.x * blockDim.x + threadIdx.x;$ unsigned int  $y = blockIdx.y * blockDim.y + threadIdx.y;$  if (x < width && y < height) { uchar4 data; // Read from input surface surf2Dread(&data, inputSurfRef, x \* 4, y); // Write to output surface surf2Dwrite(data, outputSurfRef, x \* 4, y); } }

## Example (cont.)

```
int main() { 
     cudaChannelFormatDesc channelDesc = 
     cudaCreateChannelDesc(8,8,8,8,
                           cudaChannelFormatKindUnsigned); 
     cudaArray* cuInputArray; cudaArray* cuOutputArray;
     cudaMallocArray(&cuInputArray, &channelDesc, width,
                        height, cudaArraySurfaceLoadStore);
     cudaMallocArray(&cuOutputArray, &channelDesc, width,
                         height, cudaArraySurfaceLoadStore); 
     cudaMemcpyToArray(cuInputArray, 0, 0, h_data, size, 
                                       cudaMemcpyHostToDevice); 
     cudaBindSurfaceToArray(inputSurfRef, cuInputArray); 
     cudaBindSurfaceToArray(outputSurfRef, cuOutputArray);
     // Invoke kernel
     dim3 dimB(16, 16); 
    dim3 dimG((width + dimB.x - 1)/dimB.x,
               (height + dimB. y - 1) / dimB. y);
```
 copyKernel<<<dimGrid, dimBlock>>>(width, height); cudaFreeArray(cuInputArray); cudaFreeArray(cuOutputArray);

}

# Texture/surface types

- Layered texture/surface
- Cubemap texture/surface
- Cubmap layered texture/surface
- Texture gather